## **APLIKASI MOBILE PEMANDU WISATAWAN DALAM PENCARIAN JALUR BUS TRANS JOGJA**

Skripsi

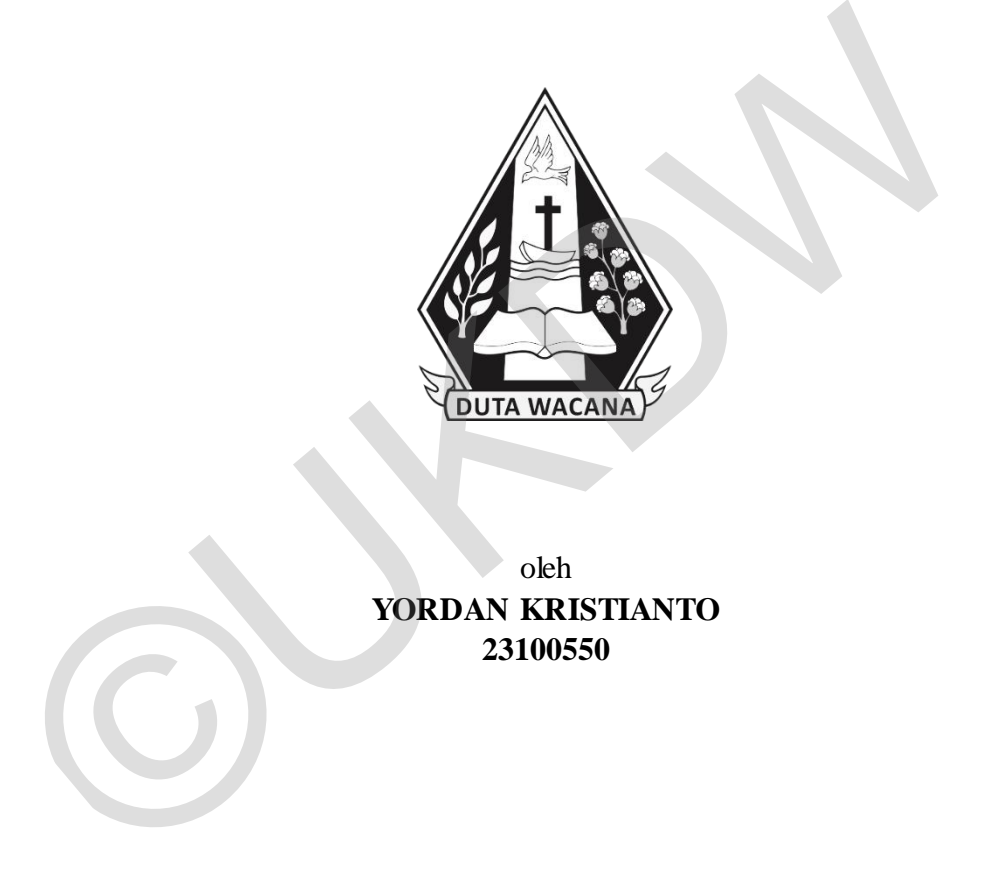

oleh **YORDAN KRISTIANTO 23100550** 

PROGRAM STUDI SISTEM INFORMASI FAKULTAS TEKNOLOGI INFORMASI UNIVERSITAS KRISTEN DUTA WACANA TAHUN 2014

## **APLIKASI MOBILE PEMANDU WISATAWAN DALAM PENCARIAN JALUR BUS TRANS JOGJA**

Skripsi

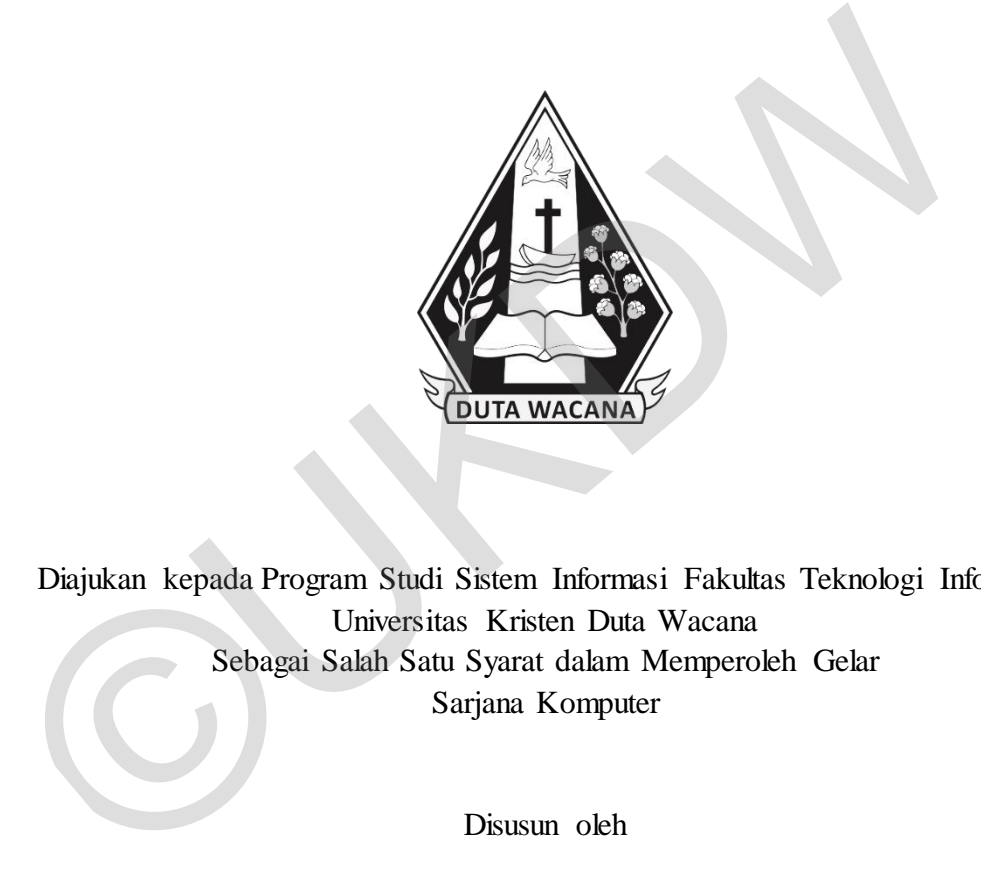

Diajukan kepada Program Studi Sistem Informasi Fakultas Teknologi Informasi Universitas Kristen Duta Wacana Sebagai Salah Satu Syarat dalam Memperoleh Gelar Sarjana Komputer

Disusun oleh

**YORDAN KRISTIANTO 23100550** 

## <span id="page-1-0"></span>PROGRAM STUDI SISTEM INFORMASI FAKULTAS TEKNOLOGI INFORMASI UNIVERSITAS KRISTEN DUTA WACANA TAHUN 2014

## <span id="page-2-0"></span>PERNYATAAN KEASLIAN SKRIPSI

Saya menyatakan dengan sesungguhnya bahwa skripsi dengan judul:

## Aplikasi Mobile Pemandu Wisatawan dalam Pencarian Jalur Bus Trans Jogja

yang saya kerjakan untuk melengkapi sebagian persyaratan menjadi Sarjana Komputer pada pendidikan Sarjana Program Studi Sistem Informasi Fakultas Teknologi Informasi Universitas Kristen Duta Wacana, bukan merupakan tiruan atau duplikasi dari skripsi kesarjanaan di lingkungan Universitas Kristen Duta Wacana maupun di Perguruan Tinggi atau instansi manapun, kecuali bagian yang sumber informasinya dicantumkan sebagaimana mestinya.

Jika dikemudian hari didapati bahwa hasil skripsi ini adalah hasil plagiasi atau tiruan dari skripsi lain, saya bersedia dikenai sanksi yakni pencabutan gelar kesarjanaan saya.

Yogyakarta, 21 Agustus 2014 CACD6ACF307661550  $\mathbb{D}$ YORDAN KRISTIANTO 23100550

# <span id="page-3-0"></span>**HALAMAN PERSETUJUAN**

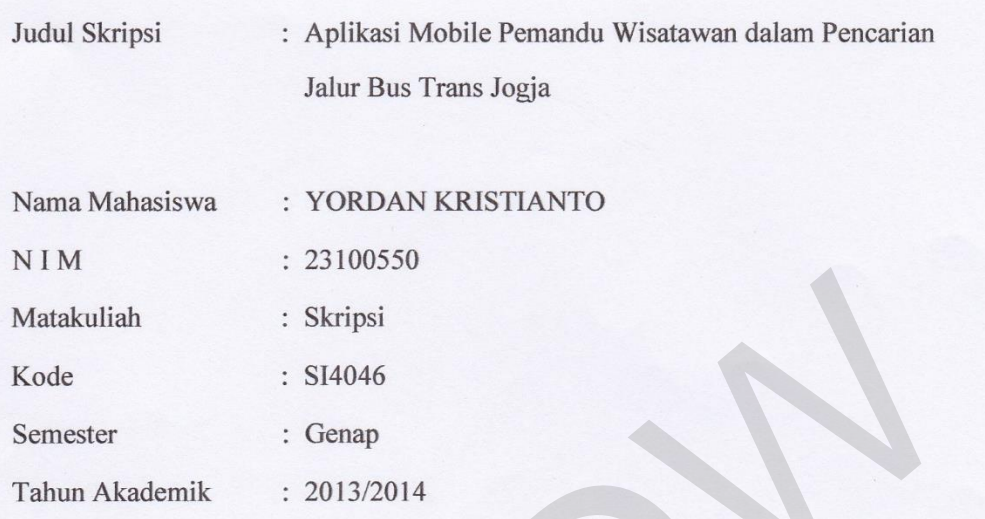

Telah diperiksa dan disetujui di Yogyakarta, Pada tanggal 21 Agustus 2014

Dosen Pempimbing I

ERICK KURNIAWAN, S.Kom., M.Kom.

Dosen Pembimbing II

HALIM BUDI SANTOSO, S.Kom., MBA., M.T.

## <span id="page-4-0"></span>**HALAMAN PENGESAHAN**

### APLIKASI MOBILE PEMANDU WISATAWAN DALAM PENCARIAN JALUR **BUS TRANS JOGJA**

#### Oleh: YORDAN KRISTIANTO / 23100550

Dipertahankan di depan Dewan Penguji Skripsi Program Studi Sistem Informasi Fakultas Teknologi Informasi Universitas Kristen Duta Wacana - Yogyakarta Dan dinyatakan diterima untuk memenuhi salah satu syarat memperoleh gelar Sarjana Komputer pada tanggal 13 Agustus 2014

> Yogyakarta, 21 Agustus 2014 Mengesahkan,

Dewan Penguji:

1. ERICK KURNIAWAN, S.Kom., M.Kom. 2. HALIM BUDI SANTOSO, S.Kom., MBA., M.T. 3. Drs. JONG JEK SIANG, M.Sc. 4. Drs. DJONI DWIYANA, Akt., M.T.

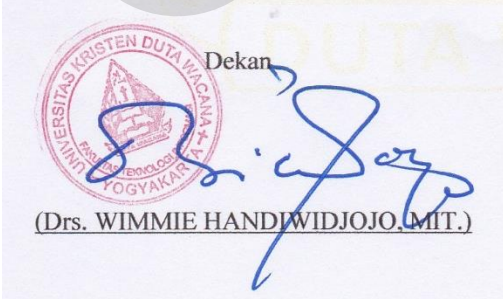

Ketua Program Studi

(YETLI OSLAN, S.Kom., M.T.)

#### **KATA PENGANTAR**

<span id="page-5-0"></span>Puji syukur kepada Tuhan Yang Maha Esa atas segala kasih, anugerah, penyertaan dan bimbinganNya yang telah diberikan kepada penulis sehingga penulis mampu menyelesaikan skripsi dengan judul Aplikasi Mobile Pemandu Wisatawan dalam Pencarian Jalur Bus Trans Jogja dengan baik dan tepat pada waktunya.

Pembuatan laporan skripsi ini merupakan salah satu syarat yang harus ditempuh penulis untuk memperoleh gelar Sarjana Komputer. Selain itu laporan ini juga dibuat sebagai sarana pembelajaran bagi penulis dan pembaca serta melatih mahasiswa untuk dapat menghasilkan karya yang dapat dipertanggungjawabkan.

Skripsi ini dapat diselesaikan dengan baik berkat bantuan dari berbagai pihak. Oleh karena itu pada kesempatan ini penulis ingin mengucapkan terima kasih kepada pihak-pihak yang telah memberikan bimbingan, bantuan dan dukungan dalam setiap proses yang dilalui penulis untuk menyelesaikan skripsi ini. Khususnya kepada: dienpuh penulis untuk memperoleh gelar Sarjana Komputer. Selain itu lap<br>
juga dibuat sebagai sarana pembelajaran bagi penulis dan pembaca serta<br>
mahasiswa untuk dapat menghasilkan karya yang dapat dipertanggungjawat<br>
Skrip

- 1. Bapak Erick Kurniawan, S.Kom., M.Kom. selaku Dosen Pembimbing I yang telah membantu, membimbing, memberikan masukan dan mendukung penulis dari awal hingga akhir proses pembuatan skripsi.
- 2. Bapak Halim Budi Santoso, S.Kom., MBA., M.T selaku Dosen Pembimbing II yang membimbing penulis dan memberikan masukan serta ide yang bermanfaat bagi penulis.
- 3. Bapak Jok Jek Siang, Drs, M.Sc., selaku koordinator matakuliah skripsi dan dosen wali studi yang telah membimbing penulis selama 4 tahun.
- 4. Kedua orang tua penulis beserta adik-adik penulis yang menjadi motivasi utama bagi penulis untuk menyelesaikan skripsi ini. Terima kasih atas doa dan dukungan yang selalu diberikan dengan penuh kasih selama ini.
- 5. Blasius Neri yang memberikan dukungan, ide dan nasihat dalam pembuatan skripsi ini. Terima kasih atas bimbingan dan saran yang telah diberikan selama ini.
- 6. Yonathan Agung Wijaya yang memberikan dukungan, arahan, dan semangat dalam pembuatan laporan skripsi ini. Terima kasih atas bantuan

dan pengalaman yang dibagi kepada penulis sehinggan membantu penulis dalam penulisan laporan skripsi ini.

- 7. Gabra Mikael Arda, Willy Rahardian, Adi Setyo Chrisworo, Adhitya Priyanto dan teman-teman seperjuangan penulis yang memberi banyak bantuan, semangat, motivasi dan saling mendukung satu sama lain selama menempuh perkuliahan dan menyelesaikan skripsi.
- 8. Teman-teman Koran Kampus, Fakultas Kedokteran, Prodi Teknik Informatika dan Kine Klub UKDW yang memberi dukungan, motivasi, semangat dan keceriaan bagi penulis.
- 9. Rekan-rekan Humas & Admisi UKDW yang memberikan semangat, keceriaan, dan motivasi kepada penulis untuk menyelesaikan skripsi.
- 10. Pihak-pihak lain yang tidak dapat penulis sebutkan satu persatu, yang secara langsung ataupun tidak langsung selalu mendoakan penulis. Terima Kasih atas segala dukungan dan doanya.

Penulis menyadari bahwa masih banyak terdapat keterbatasan dalam pembuatan laporan skripsi ini, sehingga masih jauh dari kesempurnaan. Oleh karena itu, penulis terbuka terhadap setiap kritik dan saran dari pembaca agar dapat menghasilkan karya yang lebih baik di masa yang akan datang. semangat dan keceriaan bagi penulis.<br>
9. Rekan-rekan Humas & Admisi UKDW yang memberikan ser<br>
keceriaan, dan motivasi kepada penulis untuk menyelesaikan skripsi<br>
10. Pihak-pihak lain yang tidak dapat penulis sebutkan satu

Akhir kata, penulis mohon maaf apabila dalam penyusunan laporan maupun pembuatan sistem dalam skripsi ini masih terdapat kesalahan. Semoga laporan ini dapat bermanfaat dan menginspirasi banyak pihak untuk menghasilkan karya yang lebih baik terutama dalam pembuatan aplikasi mobile berbasis Windows Phone.

Yogyakarta, 20 Juli 2014

Yordan Kristianto

### **ABSTRAK**

### **Aplikasi Mobile Pemandu Wisatawan Dalam Pencarian Jalur Bus Trans Jogja**

<span id="page-7-0"></span>Yogyakarta sebagai kota tujuan wisatawan baik dari dalam negeri maupun luar negeri, memberikan banyak alternatif tempat wisata. Tempat wisata tersebut dapat dikunjungi dengan menggunakan transportasi umum seperti bus Trans Jogja. Trans Jogja merupakan salah satu transportasi umum yang efisien dan sangat membantu wisatawan dalam berpergian.

Meskipun demikian, informasi yang ada mengenai jalur, halte, dan tujuan dari Trans Jogja masih kurang dan sulit dijumpai. Oleh karena itu, wisatawan akan mengalami kesulitan dalam menentukan jalur yang akan dipilih untuk berpergian. Dalam upaya mengatasi masalah tersebut, penulis membuat sebuah aplikasi *mobile* berbasis lokasi yang akan memberikan informasi mengenai bus Trans Jogja.

Aplikasi yang dibangun akan membantu pengguna untuk menemukan jalur bus Trans Jogja sesuai dengan tujuan yang dikehendaki. Aplikasi dibangun diatas sistem operasi Windows Phone dan menggunakan peta digital Bing Maps dan Here Maps sebagai media informasi. Informasi yang ditampilkan merupakan hasil olahan dari data yang disimpan dalam Azure Mobile Services dan diproses melalui metode-metode yang dibuat pada aplikasi *client* Windows Phone. Dengan teknologi Bing Maps, Here Maps, Azure dan metode-metode tersebut, informasi dapat disampaikan dengan cepat dan mudah dipahami melalui tampilan peta dalam aplikasi. Meshiyawan daan berjegian. Meshiyun demikian, informasi yang ada mengenai jalur, halte, dan dari Trans Jogja masih kurang dan sulit dijumpai. Oleh karena itu, wisatawa mengalami kesulitan dalam menentukan jalur yang akan d

Kata Kunci: Pemandu Trans Jogja, Windows Phone, Azure Mobile Services, Bing Maps, Here Maps.

## **DAFTAR ISI**

<span id="page-8-0"></span>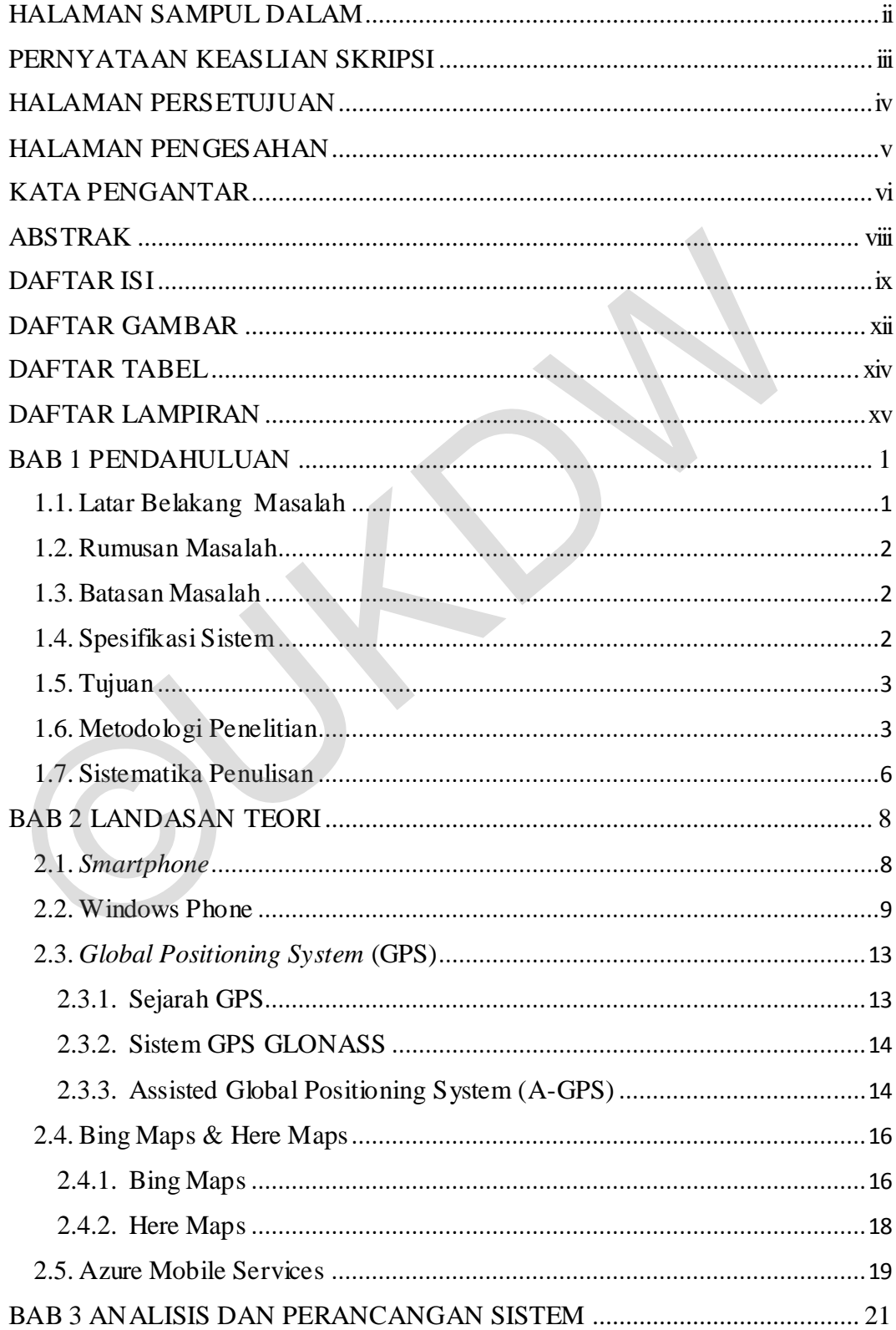

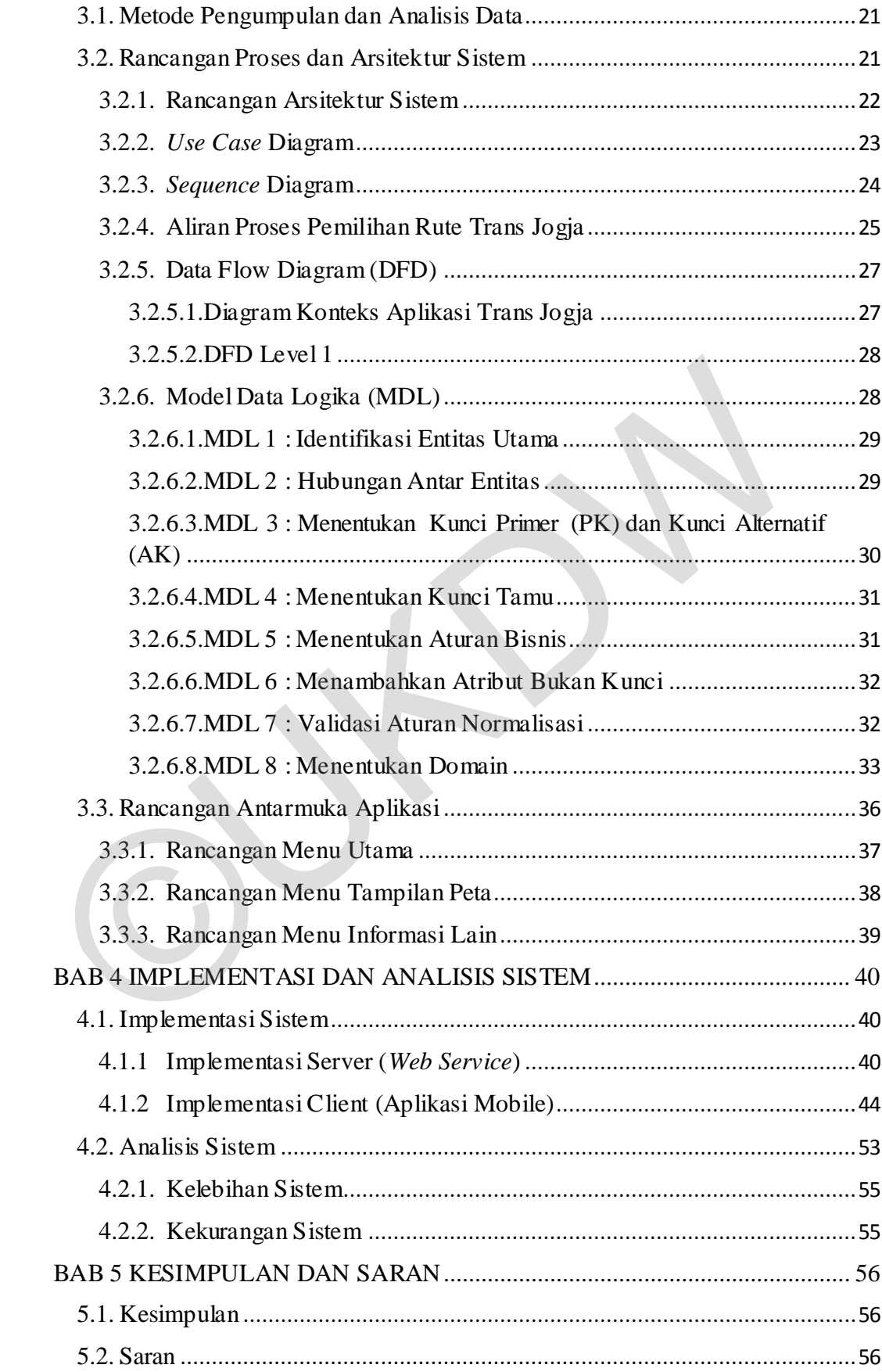

<span id="page-10-0"></span>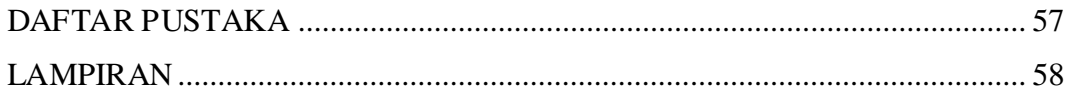

## **DAFTAR GAMBAR**

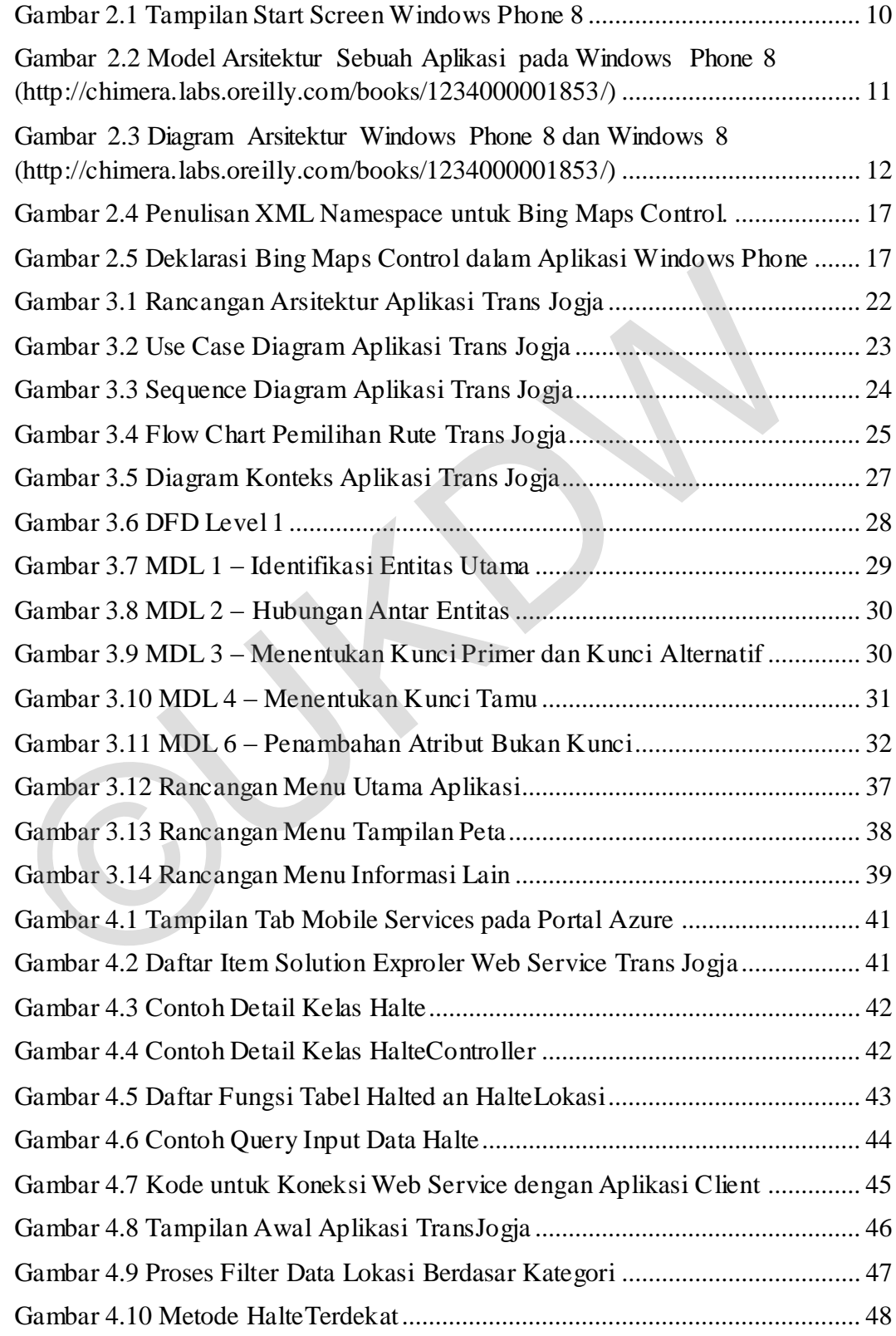

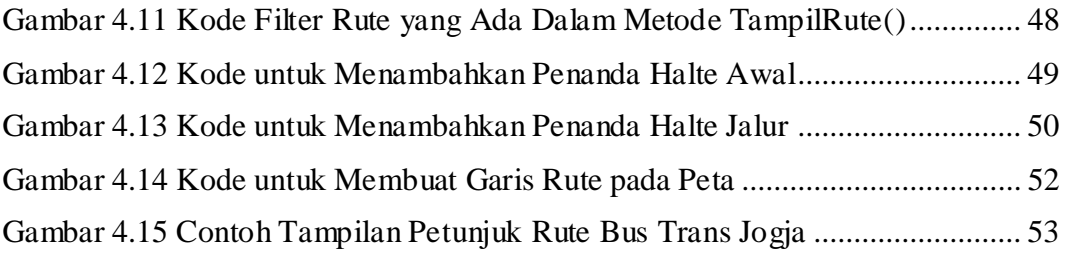

©UKDW

# **DAFTAR TABEL**

<span id="page-13-0"></span>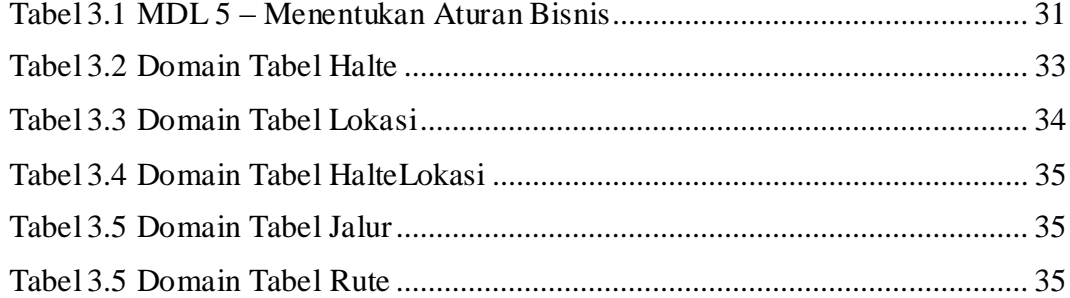

 $\overline{a}$ 

# **DAFTAR LAMPIRAN**

<span id="page-14-0"></span>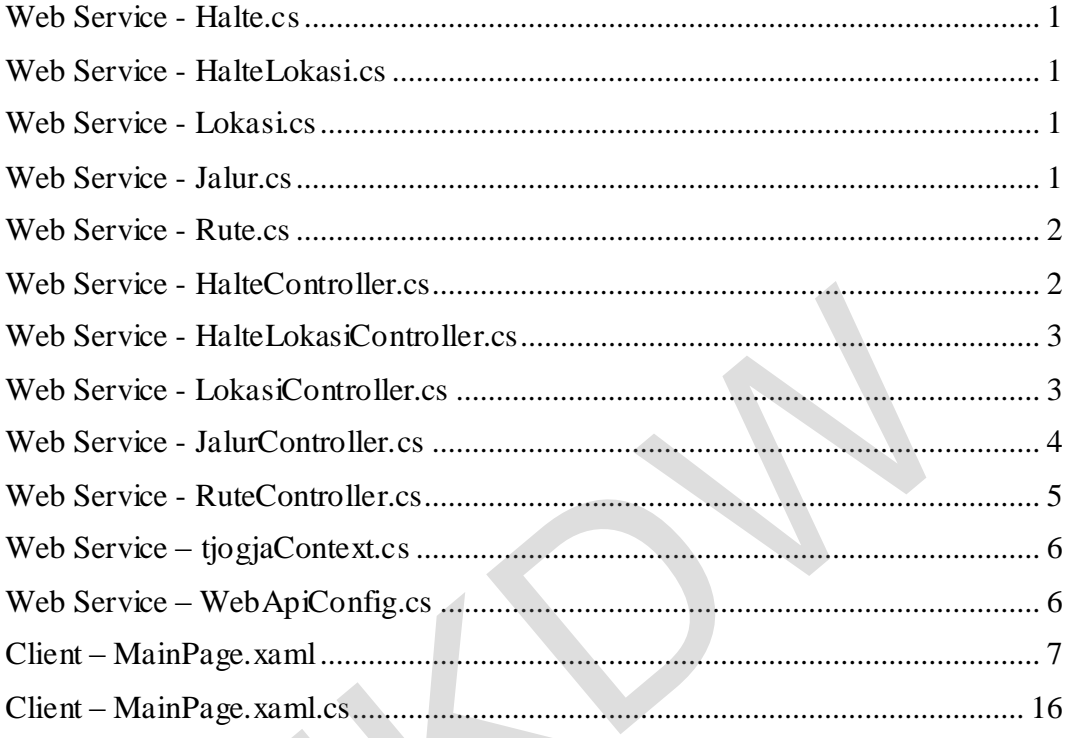

3

# **BAB 1 PENDAHULUAN**

#### **1.1. Latar Belakang Masalah**

Yogyakarta adalah salah satu daerah tujuan wisata di Indonesia yang sering dikunjungi oleh wisatawan lokal maupun wisatawan asing. Objek wisata yang dapat dikunjungi di Yogyakarta tidak hanya terbatas satu objek saja, melainkan berbagai macam objek dan tersebar di seluruh daerah. Banyak cara yang dapat ditempuh oleh para wisatawan untuk menuju tempat yang dikehendaki. Salah satu cara yang paling hemat adalah menggunakan bus Trans Jogja, meskipun jalur bus Trans Jogja tidak mencakup seluruh tempat wisata yang ada di Yogyakarta.

Wisatawan dapat menggunakan jasa bus Trans Jogja dengan menunggu bus di halte terdekat. Halte Trans Jogja tersebar di banyak titik yang biasanya berada di tempat-tempat strategis, misalnya di dekat kampus, sekolah, rumah sakit, mall, terminal, dan bandara. Meskipun letak halte Trans Jogja berada di tempat yang cukup strategis namun tidak semua orang, terutama wisatawan luar daerah, dapat mengetahui lokasi halte terdekat yang ingin didatangi. Informasi mengenai keberadaan halte yang terbatas akan mempersulit wisatawan untuk segera menuju ke lokasi yang diinginkan. Selain informasi halte yang terbatas, informasi jalur yang kurang lengkap juga membuat wisatawan kesulitan menentukan jalur mana yang akan dipilih untuk menuju lokasi tujuan. Informasi mengenai halte dan jalur bus Trans Jogja yang lengkap sangat diperlukan bagi wisatawan. Dengan teknologi perangkat bergerak, informasi tersebut dapat ditampilkan dan diakses oleh wisatawan dengan cepat dimanapun dan kapanpun. macani oojek dan etsebar di selaini daerah. Danyak cara yang dapat dilenpo<br>para wisatawan untuk menuju tempat yang dikehendaki. Salah satu cara yang<br>hemat adalah menggunakan bus Trans Jogja, meskipun jalur bus Trans Jog<br>me

Dalam penelitian ini, akan dibangun sebuah aplikasi perangkat bergerak yang dapat digunakan untuk memandu wisatawan dalam memilih jalur bus Trans Jogja dan menyediakan informasi mengenai Trans Jogja. Melalui aplikasi ini, diharapkan wisatawan akan semakin mudah menentukan jalur Trans Jogja yang akan diambil sesuai tujuan tempat yang akan dituju. Selain itu dengan aplikasi ini, wisatawan juga akan disajikan informasi mengenai halte terdekat sesuai jalur yang akan ditempuh.

#### **1.2. Rumusan Masalah**

Bagaimana cara menyajikan informasi jalur bus Trans Jogja dan halte keberangkatan terdekat dalam bentuk peta digital pada sebuah *smartphone* sesuai dengan tujuan pengguna?

### **1.3. Batasan Masalah**

Dalam pembuatan Aplikasi Pemandu Wisatawan ini terdapat beberapa batasan masalah sebagai berikut:

- 1. Jalur Trans Jogja yang digunakan, merupakan 6 jalur aktif yang dipakai pada tahun 2013.
- 2. Aplikasi yang dibangun adalah aplikasi untuk sistem operasi Windows Phone 8.
- 3. Pengguna tidak memasukan tujuan secara manual, tetapi memilih dari daftar yang sudah tersedia.
- 4. Tujuan yang dapat dipilih oleh pengguna adalah daftar tempat yang ada disekitar Halte dalam radius 500m dan sudah dimasukkan terlebih dahulu ke dalam database tempat tujuan. 1. Jahr Trans Jogja yang digunakan, merupakan 6 jahr aktif yang<br>pada tahun 2013.<br>2. Aplikasi yang dibangun adalah aplikasi untuk sistem operasi W<br>Phone 8.<br>3. Pengguna tidak memasukan tujuan secara manual, tetapi memilih da
	- 5. Jalur yang ditunjukkan berupa peta digital dari halte keberangkatan hingga halte tujuan.
	- 6. Halte keberangkatan dicari dari lokasi terdekat pengguna ketika menggunakan aplikasi.
	- 7. Lokasi tujuan yang dicatat dalam *database* sistem adalah lokasi wisata maupun tempat penting yang berupa lokasi wisata, tempat belanja, tempat makan, universitas, sekolah, kantor, dan hotel.
	- 8. Karena keterbatasan *storage* pada *Web Service*, data rute bus Trans Jogja yang disimpan dalam *database* sistem adalah rute dengan halte awal Halte Yos Sudarso dan dengan tujuan semua halte lainnya.

#### **1.4. Spesifikasi Sistem**

1. Kemampuan Sistem

Aplikasi yang dibuat mampu menunjukkan lokasi pengguna dengan menggunakan GPS, ketika pengguna memilih tempat tujuan. Aplikasi dapat memberikan informasi jalur yang harus dilalui saat naik Trans Jogja, sesuai tujuan yang diinputkan. Pengguna juga akan disajikan informasi halte terdekat yang dapat digunakan untuk menunggu Trans Jogja sesuai jalur yang sudah disediakan.

2. Perangkat keras

Spesifikasi *smartphone* untuk menjalankan sistem:

- a. Prosesor minimal dual-core 1Ghz
- b. Resolusi yang dianjurkan 768 x 1280 pixels
- c. Smartphone harus memiliki GPS dan diaktifkan
- d. Smartphone harus terkoneksi internet, minimal 3G network HSDPA
- 3. Perangkat Lunak

*Smartphone* yang digunakan menggunakan sistem operasi Windows Phone 8 atau Windows Phone 8.1.

4. Pengembang Sistem

Pengembang sistem menguasai bahasa pemrograman dan segala peralatan yang digunakan untuk penelitian serta menguasai kasus yang akan diselesaikan. a. Prosesor minimal dual-core 1Ghz<br>
b. Resolusi yang dianjurkan 768 x 1280 pixels<br>
c. Smartphone harus memiliki GPS dan diaktifkan<br>
d. Smartphone harus terkoneksi internet, minimal 3G network HSI<br>
3. Perangkat Lunak<br> *Smar* 

5. Pengguna Sistem

Pengguna sistem mampu menggunakan smartphone Windows Phone 8 dan mampu membaca peta digital.

#### **1.5. Tujuan**

- 1. Membangun aplikasi mobile untuk pencarian jalur bus Trans Jogja.
- 2. Mempermudah wisatawan dalam mencari jalur bus Trans Jogja, sesuai tujuan yang dikehendaki.

#### **1.6. Metodologi Penelitian**

Adapun metodologi penelitian yang akan digunakan dalam pembuatan aplikasi ini adalah sebagai berikut :

a. Studi Lapangan

Tahap awal penelitian dilakukan dengan melakukan studi lapangan berkaitan dengan aplikasi yang akan dibangun. Studi lapangan yang dilakukan penulis antara lain:

- i. Melakukan pencarian data mengenai peta jalur bus Trans Jogja terbaru yang aktif, baik melalui internet, koran, majalah, maupun brosur perjalanan wisata. Dari berbagai sumber tersebut, penulis juga akan mendapatkan informasi mengenai letak halte bus Trans Jogja yang masih beroperasi.
- ii. Setelah mendapatkan informasi berupa letak halte bus Trans Jogja tersebut, penulis melakukan pengamatan langsung pada setiap halte bus Trans Jogja untuk dicatat koordinat GPS-nya. Pencatatan koordinat GPS ini bertujuan untuk mengumpulkan data lokasi tiap halte bus Trans Jogja.
- iii. Ketika penulis mengamati dan mencatat koordinat dari setiap halte bus Trans Jogja, penulis juga melakukan pengamatan langsung mengenai tempat-tempat wisata dan atau tempat penting lainnya yang lokasinya ada di sekitar halte. Tempat-tempat wisata dan tempat penting lainnya yang dicatat dan diamati adalah tempat yang jaraknya berada dalam radius maksimal 500m dari halte bus Trans Jogja terdekat. Semua tempat yang lokasinya dicatat dan didata digunakan untuk menunjang pemilihan lokasi tempat tujuan pengguna aplikasi ketika aplikasi. ii. Setelah mendapatkan informasi berupa letak halte bus Tran tersebut, penulis melakukan pengamatan langsung pada seti bus Trans Jogja untuk dicatat koordinat GPS-nya. Per koordinat GPS ini bertujuan untuk mengumpulkan da
	- iv. Setelah melakukan pencatatan dan pengamatan halte serta tempat penting yang ada di sekitar halte, penulis melakukan pengamatan serta studi mendasar mengenai kebutuhan dalam pembangunan sistem. Pengamatan tersebut dapat meliputi pengamatan tentang kebutuhan *hardware*, *software* dan informasi lain di lapangan seputar Trans Jogja.
	- b. Studi Pustaka

Selanjutnya dilakukan pencarian informasi dan sumber yang mendukung dalam penelitian. Pencarian tersebut dilakukan oleh penulis baik dari buku,

jurnal, artikel, dan website yang teruji kebenaran informasinya. Informasi dan sumber yang dicari dapat meliputi informasi cara penggunaan GPS yang benar dan akurat dalam mebangun sebuah aplikasi berbasis Windows Phone 8, cara pemanfaatan koordinat suatu tempat beserta cara menampilkannya dalam aplikasi, dan informasi serta sumber lain yang mendukung pengembangan aplikasi.

#### c. Konsultasi

Apabila penulis menemukan masalah yang tidak dapat diatasi selama proses sebelum maupun selama pembangunan aplikasi, penulis akan melakukan konsultasi. Konsultasi dilakukan oleh penulis dengan dosen pembimbing untuk dapat membantu penyelesaian masalah yang dihadapi dalam pembangunan aplikasi. Selain untuk membantu penyelesaian masalah yang dihadapi dalam pembangunan aplikasi, konsultasi juga bertujuan untuk menggali dan memperoleh saran dari dosen pembimbing agar aplikasi yang dihasilkan dapat menjadi lebih baik dan berguna bagi para penggunanya. Apabila penulis menemukan masalah yang tidak dapat diatasi selama sebelum maupun selama pembangunan aplikasi, penulis akan mel<br>konsultasi. Konsultasi dilakukan oleh penulis dengan dosen pemb<br>untuk dapat membantu penyelesai

#### d. Pembangunan Sistem

Pembangunan sistem dibagi menjadi 2 tahap yaitu pengumpulan keseluruhan data dan pembuatan kerangka utama aplikasi berupa *Web Service* yang akan digunakan oleh aplikasi, serta pembuatan aplikasi yang dapat menerima interaksi dari pengguna dan berjalan pada perangakat milik pengguna. Dari kedua tahap tersebut, tahap pembuatan *Web Service* aplikasi merupakan tahap yang paling utama*.* Hal itu dikarenakan aplikasi yang dibuat tidak menyimpan semua data dalam *database* lokal.

Akan tetapi tidak menutup kemungkinan nantinya dapat pula dibangun *database* lokal yang memuat beberapa informasi berkaitan dengan aplikasi. Selain itu tujuan dari tahap pertama ini nantinya adalah untuk menghadirkan kemudahan bagi penulis maupun para pengembang lain apabila akan membuat aplikasi serupa dalam perangkat lain misalnya perangkat Windows 8.

Pada tahap kedua, yaitu pembangunan aplikasi yang berjalan pada perangkat pengguna tentu saja bertujuan agar semua data yang sudah ada di *server* dapat diolah, dan dimanipulasi serta ditampilkan dalam bentuk informasi melalui perangkat milik pengguna. Dengan demikian, informasi yang diolah tersebut, dalam hal ini informasi jalur bus Trans Jogja sesuai tujuan pengguna, dapat membantu pengguna untuk memudahkan dalam pencarian jalur yang tepat dan efisiensi waktu ketika pengguna mencari halte yang sesuai jalur tersebut.

e. Pengujian Sistem

Pengujian sistem dilakukan dengan cara melakukan uji coba hasil aplikasi yang sudah selesai dibangun. Uji coba akan dilakukan penulis di lapangan dengan mengunakan aplikasi dan mengikuti hasil dari informasi yang ditampilkan dalam aplikasi tersebut. Uji coba ini akan menghasilkan data seberapa akurat dan tepatnya aplikasi dalam memandu pengguna untuk menentukan jalur bus Trans Jogja sesuai dengan tujuan yang sudah dipilih. Apabila dalam uji coba didapati bahwa aplikasi masih belum akurat dan belum berjalan sesuai harapan, maka pengguna akan memperbaiki kesalahan yang ada, dan mengujinya lagi sampai aplikasi siap untuk diunggah ke toko aplikasi Windows Phone. Dengan diunggahnya aplikasi ini ke toko aplikasi Windows Phone, pengguna lain dapat menggunakan aplikasi ini. e. Pengujian Sistem<br>
Pengujian sistem dilakukan dengan cara melakukan uji coba hasil<br>
yang sudah selesai dibangun. Uji coba akan dilakukan penulis di alengan mengunakan aplikasi dan mengikuti hasil dari informas<br>
ditampilk

## **1.7. Sistematika Penulisan**

Sistematika laporan skripsi ini terdiri atas 5 bagian yang dapat memberikan suatu alur pembahasan terstruktur. Isi dari masing-masing bab dapat dijelaskan dengan kerangka pokok yang dijabarkan sebagai berikut.

Bab 1 Pendahuluan berisi latar belakang masalah, perumusan masalah, batasan masalah, tujuan penelitian, spesifikasi sistem, tujuan dan manfaat penelitian, metodologi penelitian yang digunakan, dan sistematika penulisan skripsi dari tugas akhir ini. Selanjutnya pada Bab 2 Tinjauan Pustaka, berisi teori-teori yang mendukung dalam penyelesaian tugas akhir ini. Analisis dan Perancangan Sistem akan dibahas pada Bab 3 di mana penulis akan membahas semua hal yang berkaitan dengan perancangan sistem, berupa rancangan proses serta antarmuka secara keseluruhan dari pembuatan tugas akhir ini.

Selanjutnya, implementasi sistem akan dijelaskan pada Bab 4 yang merupakan hasil dari perancangan sistem yang berisi mengenai uraian dari implementasi sistem kedalam bentuk program yang dibuat serta menguraikan kelebihan dan kelemahan sistem. Pada bab terakhir yaitu Bab 5, penulis akan menguraikan kesimpulan dan saran terkait dengan proses penelitian dan pembuatan tugas akhir, serta hasil yang telah dicapai. Dalam bab ini juga akan diberikan saran untuk pengembangan sistem selanjutnya. tugas akhir, serta hasil yang telah dicapai. Dalam bab ini juga akan diberikan untuk pengembangan sistem selanjutnya.

#### **BAB 5**

#### **KESIMPULAN DAN SARAN**

#### **5.1. Kesimpulan**

Kesimpulan yang dapat diambil oleh penulis dari pembangunan Aplikasi Mobile Pemandi Wisatawan dalam Pencarian Jalur Bus Trans Jogja ini adalah:

- a. Aplikasi mampu menyajikan informasi jalur bus Trans Jogja dan halte keberangkatan melalui peta digital yang menggunakan teknologi Azure, Bing Maps milik Microsoft dan Here Maps milik Nokia.
- b. Aplikasi mempermudah pengguna dalam memberikan informasi jalur bus Trans Jogja sesuai dengan tujuan yang dikehendaki.
- c. Aplikasi mampu memandu pengguna menuju halte keberangkatan dan tempat tujuan dengan baik.
- d. Jalur bus Trans Jogja yang ada kurang efisien dan tidak menjangkau tempat tujuan dengan mudah, terutama ketika pengguna jasa bus Trans Jogja berasal dari luar Jogja yang belum paham informasi rute bus yang ada.

## **5.2. Saran**

Saran yang dapat diberikan penulis untuk peneliti selanjutnya adalah:

- a. Peneliti selanjutnya dapat mengembangkan sistem menggunakan metode dalam menentukan jalur dan rute agar tidak perlu memasukan data jalur yang banyak secara manual ke dalam *database* dan menghemat pengetikan kode dalam aplikasi *client*. Bing Maps milik Microsoft dan Here Maps milik Nokia.<br>
b. Aplikasi mempermudah pengguna dalam memberikan informasi ja<br>
Trans Jogia sesuai dengan tujuan yang dikehendaki.<br>
c. Aplikasi mampu memandu pengguna menuju halte kebe
	- b. Apabila memungkinkan peneliti selanjutnya dapat menambahkan fitur untuk melacak posisi bus Trans Jogja yang sedang menuju halte, agar pengguna tahu berapa lama harus menunggu.
	- c. Peneliti selanjutnya dapat menambahkan fitur untuk membebaskan pengguna dalam memilih halte bus sesuai keinginan.

#### **DAFTAR PUSTAKA**

- Andrew Whitechapel, S. M. (2012). *Windows Phone 8 Development Internals.* U.S: Microsoft Press.
- El-Rabbany, Ahmed. (2002), *GPS: The Global Positioning System (Hardback).*  London*:* Artech House.
- Johnson, Bruce. (2013). *Windows Azure Mobile Services.* Indianapolis: John Wiley & Sons, Inc.
- Lalonde, Lori & Totzke, David. (2013). *Windows Phone 8 Recipes: A Problem-Solution Approach.* New York: Apress.
- Microsoft. (2012). *Windows Phone 8 Reviewer's Guide.* US: Microsoft Press.
- Microsoft. *Azure Features*. Diperoleh 20 April 2014, dari http://azure.microsoft.com/en-us/solutions/
- Nokia. *About Here*. Diperoleh 20 April 2014, dari http://www.here.com/ abouthere/?lang=en-US/
- Zheng Pei, L. N. (2006). *Smart Phone and Next-Generation Mobile Computing*. San Francisco: Morgan Kaufmann Publishers.
- Pramudya, P. (2011). *Membuat Aplikasi untuk Windows Phone.* Yogyakarta: Penerbit ANDI.
- Rischapter, Ray & Au, Carmen. (2013). *Microsoft Mapping: Geospatial Development with Bing Maps and C#.* New York: Apress.
- Trimble Navigation Limited. (2007). *GPS : The First Global Navigation Satellite System.* Sunnyvale, CA: Trimble. Lalonde, Lori & Totzke, David. (2013). Windows Phone 8 Recipes: A Prob<br>
Solution Approach. New York: Apress.<br>
Microsoft. (2012). Windows Phone 8 Reviewer's Guide. US: Microsoft Pres<br>
Microsoft. Azure Features. Diperoleh 2